# **Process ouverture Ticket Dommage Réseau via dommages-reseaux.altitudeinfra.fr**

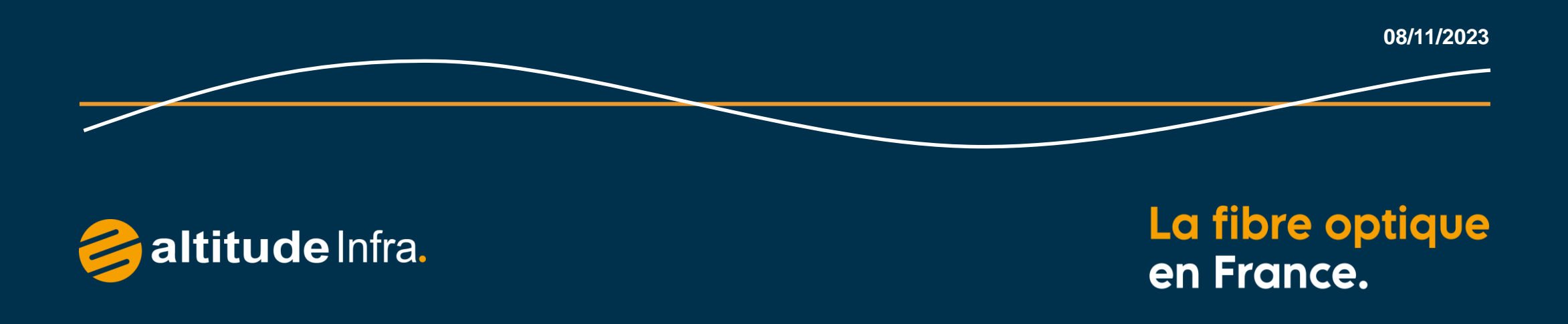

## Qu'est-ce qu'un Dommage Réseau ?

- Un dommage réseau est une détérioration du réseau sans impact sur la connexion interne. *Exemple : poteau cassé, présence de déchets, porte ouverte, tag, câble tombé…*
- **Si un administré rencontre une panne internet**, il doit déclarer son incident auprès de son **opérateur commercial / FAI**.
- **Il est important de nous signaler les dommages réseaux car ce sont de futurs incidents.**
- **En cas de danger grave, susceptible de mettre en cause l'intégrité physique des personnes,** veuillez tout d'abord contacter les services d'urgence en appelant le 112.

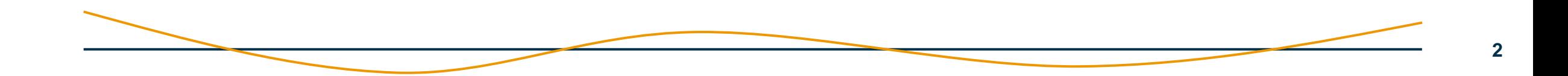

## Une plateforme dédiée

[https://dommages-reseaux.altitudeinfra.fr](https://dommages-reseaux.altitudeinfra.fr/)

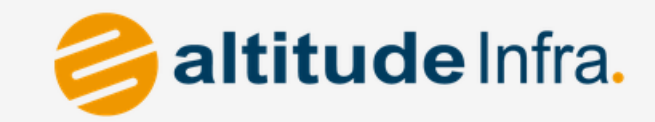

# Déclaration de dommages réseaux

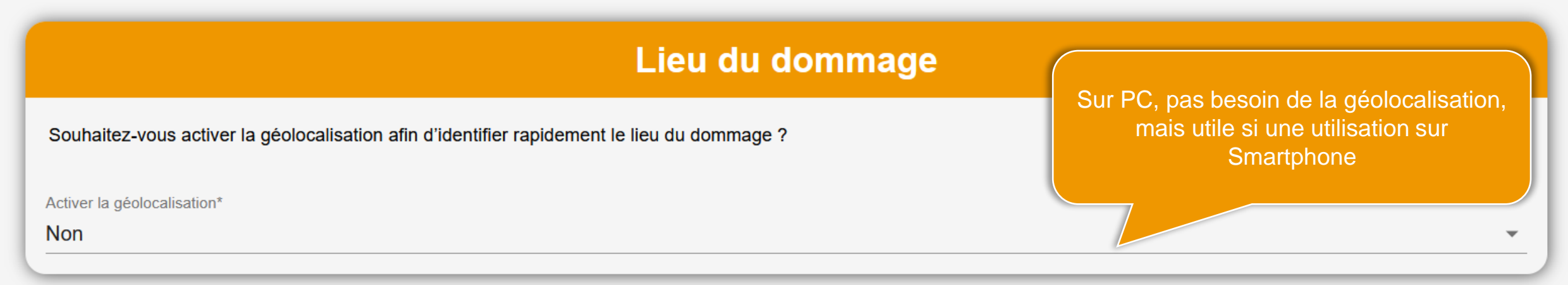

**RETOUR** 

**SUIVANT** 

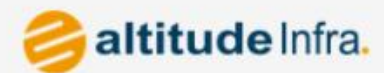

## Déclaration de dommages réseaux

### Lieu du dommage

Écrire l'adresse (obligatoire, afin de faire apparaître les emplacements réseaux)

Saisissez une adresse au plus proche du lieu concerné et sélectionnez l'équipement endommagé ou l'équipement le plus proche du lieu de dommage.

Rue de l'Eglise 14440 Douvres-la-Délivrande

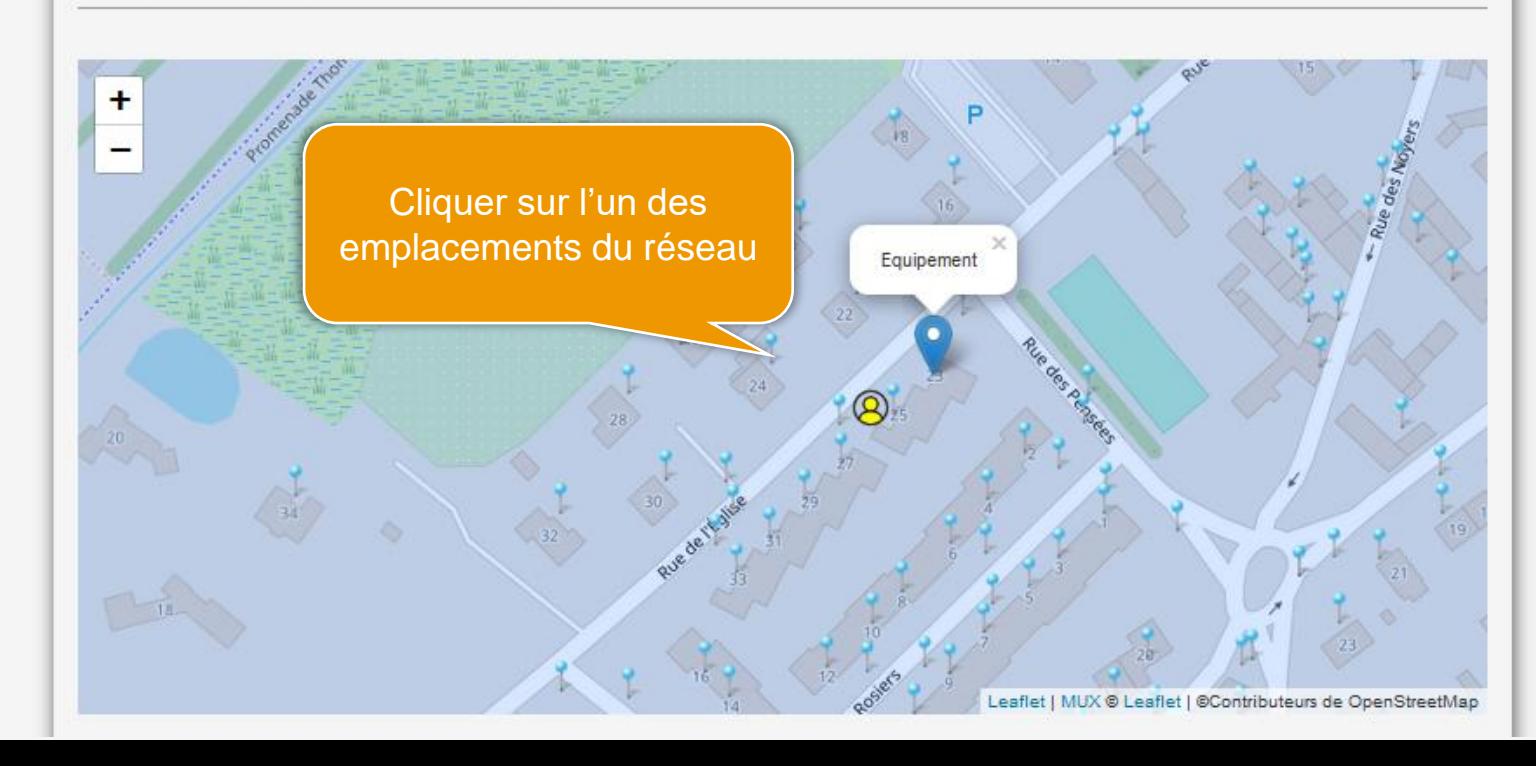

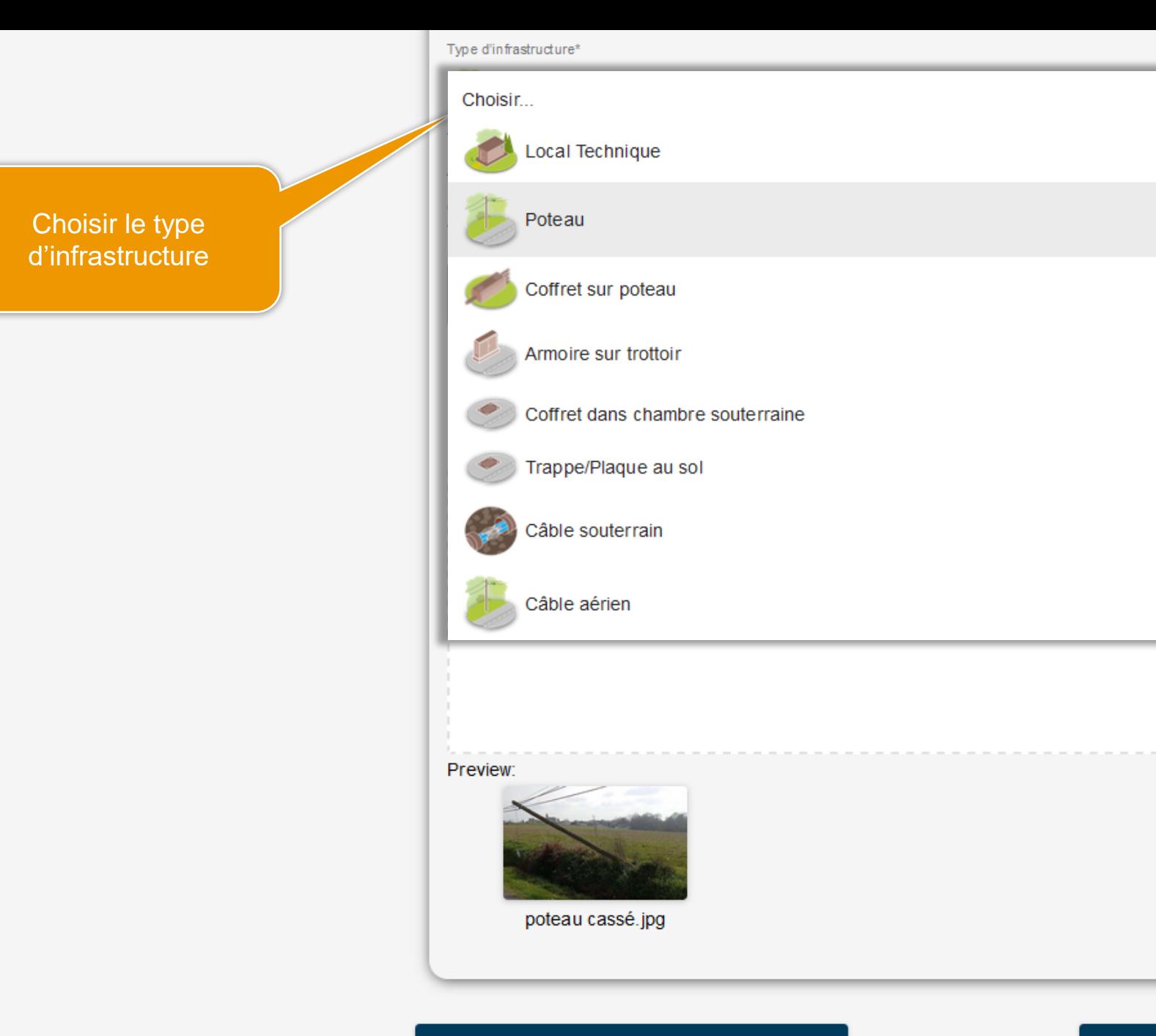

**SUIVANT** 

**RETOUR** 

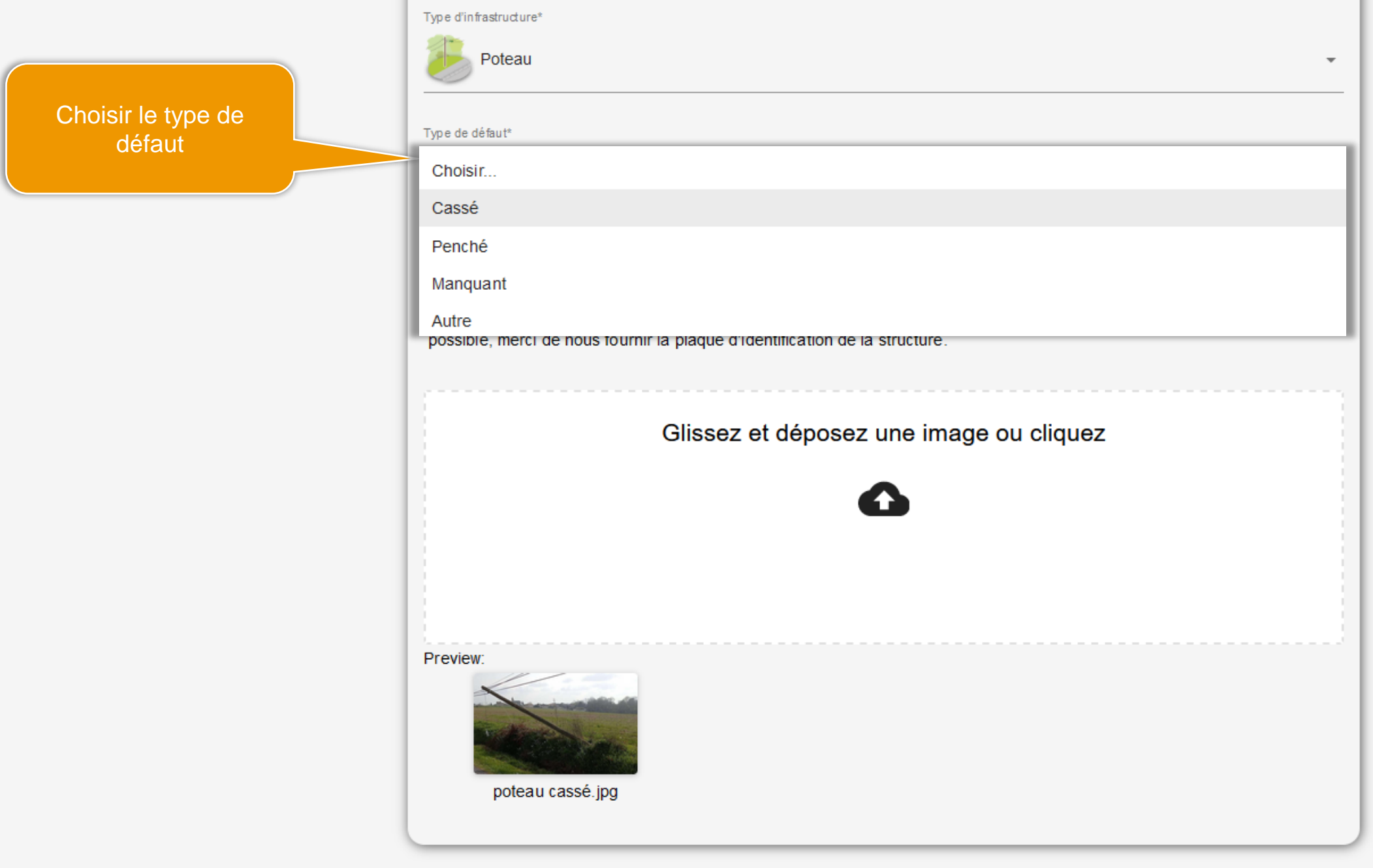

**RETOUR** 

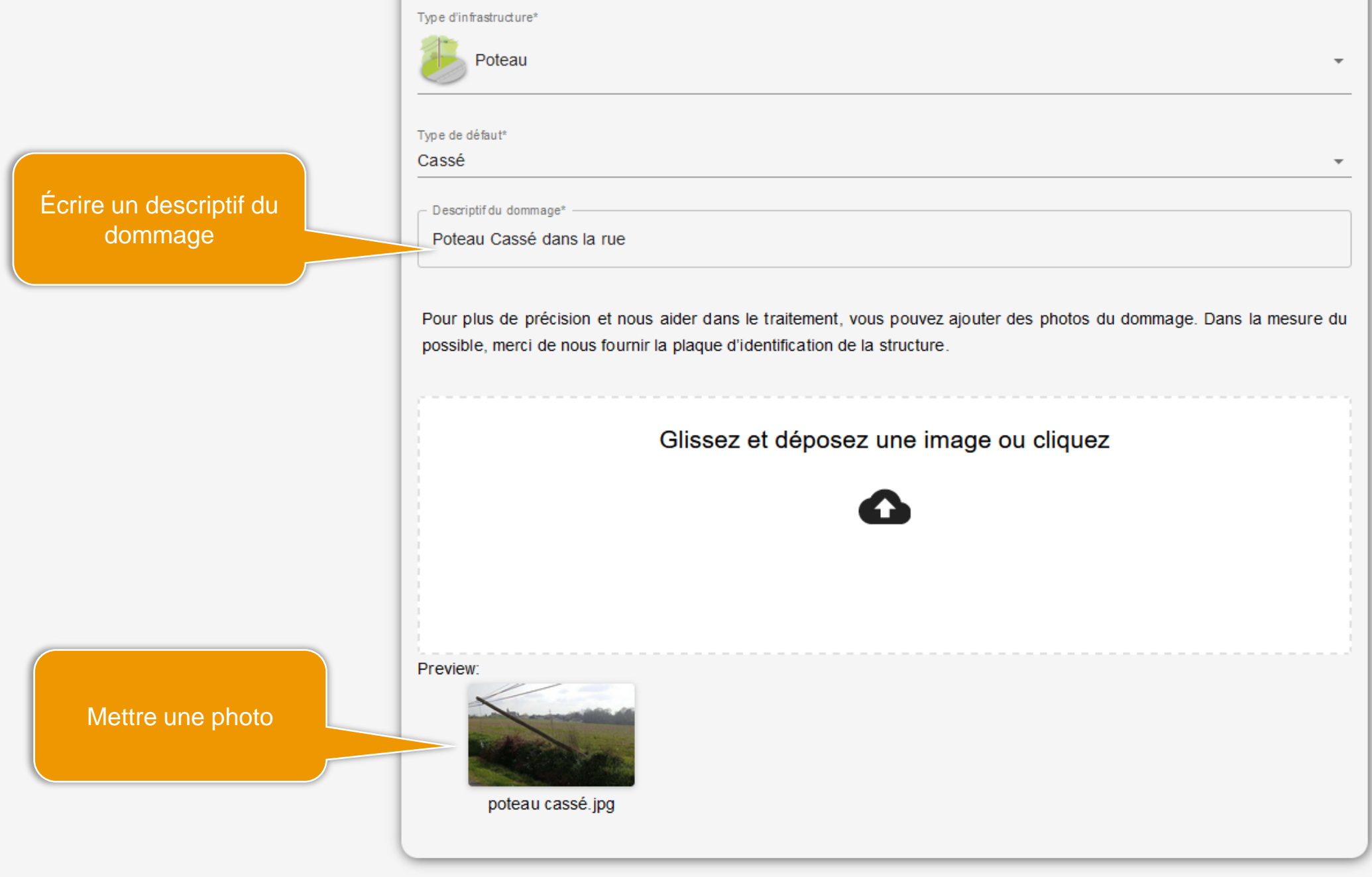

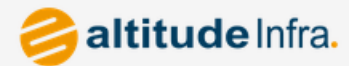

### Déclaration de dommages réseaux

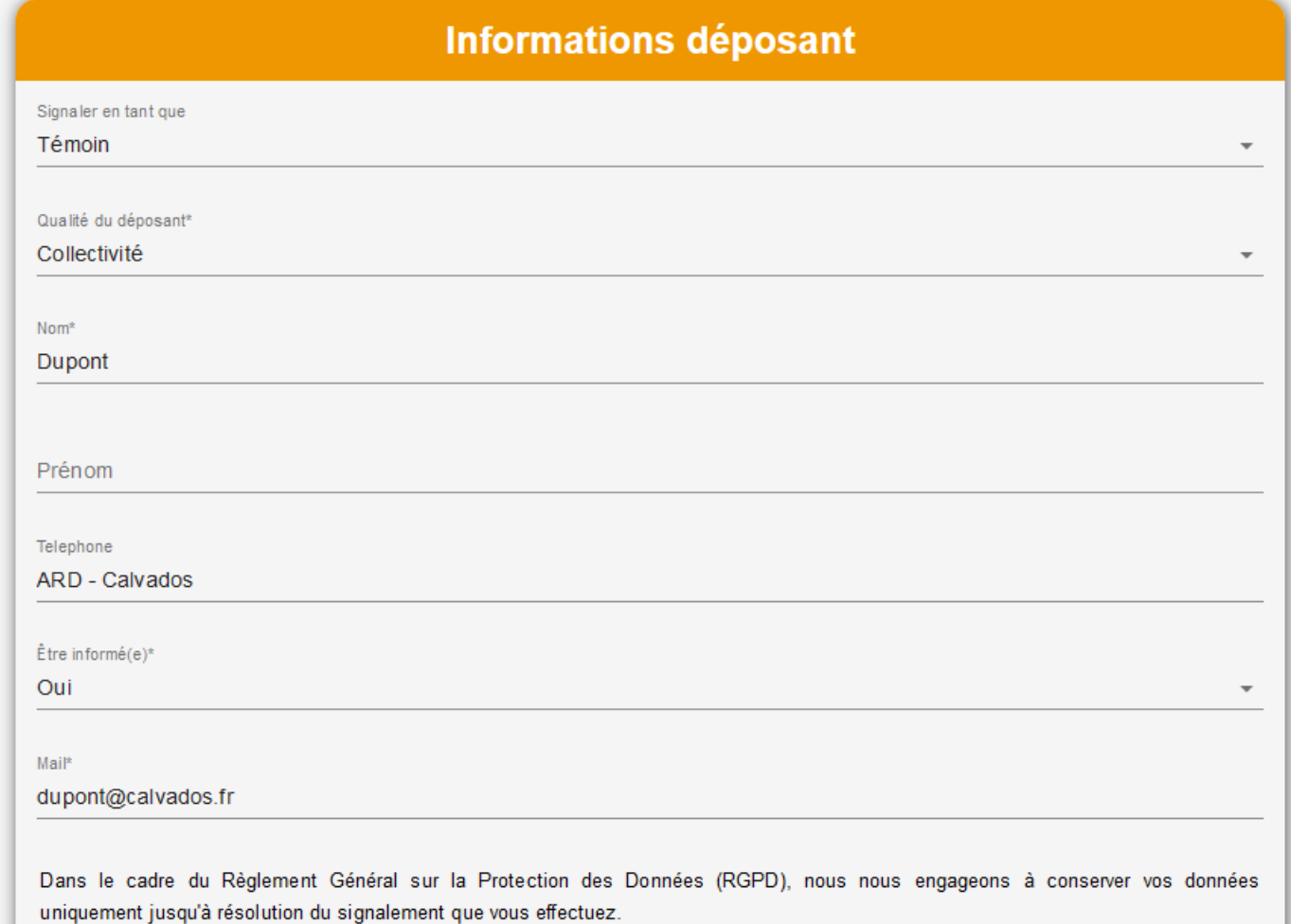

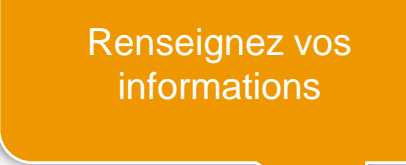

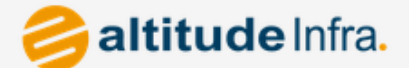

## Déclaration de dommages réseaux

Le ticket est ouvert et sera traité notre service en charge de l'Exploitation-Maintenance !

Vous pouvez garder votre n° de ticket pour escalader en cas de besoin !

### Merci d'avoir signalé ce dommage réseau.

Un ticket déclarant un dommage sur le réseau a été ouvert grâce aux informations que vous nous avez fournies: Numéro de ticket : 20231016T0511 Incident grave: Oui Localisation: - 0.380093 / 49.293121 Equipement: Poteau Défaut de l'équipement: Casse Commentaire: TEST - merci de supprimer le ticket Adresse mail fournie: Un mail de notification vous sera envoyé lorsque le ticket sera résolu.

Déclaration de dommages réseaux - © 2023 Altitude Infra.

#### Suivi de l'incident dommages réseaux 20231016T0511

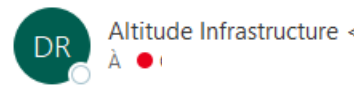

K Répondre à tous  $\rightarrow$  Transférer ☺  $\leftarrow$  Répondre

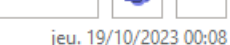

**mi** ...

#### Bonjour,

Ceci est un mail automatique d'informations concernant votre déclaration de dommage réseau.

· Incident concerné : 20231016T0511

#### **Descriptif de l'incident:**

Type d'équipement : TEST - merci de supprimer le ticket Commentaires associés : - Casse

Nous vous informons que l'incident dont vous avez demandé le suivi est désormais résolu.

Nous vous remercions d'avoir déclaré cet incident et d'avoir participé au maintien de nos réseaux.

Cordialement,

**ALTITUDE INFRA** 

Une fois le ticket traité, vous recevrez un mail indiquant la clôture de l'incident.